EINGEGANGEN 02. Aug. 2016

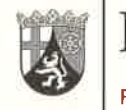

**Rheinland** Dfalz **FINANZVERWALTUNG** 

**FINANZAMT WORMS-KIRCHHEIMBOLANDEN** Karlsplatz 6 67549 Worms

Finanzamt Worms - Kirchheimbolanden - 67545 Worms

## Firma

Valentin Noll GmbH z.Hd.d. Geschäftsführers Horchheimer Str. 19 67547 Worms

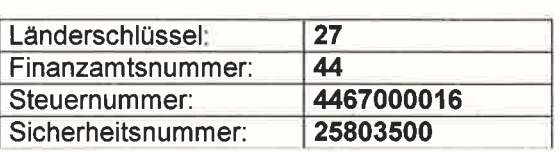

Telefon: 06241 3046-0 Telefax: 06241 3046-65700 Poststelle@fa-wo.fin-rlp.de www.finanzamt-wormskirchheimbolanden.de

12.08.2016

**Mein Aktenzeichen** 44 / 670 / 00016

Ihr Schreiben vom

Ansprechpartner/-in/E-Mail Frau Bungert

**Telefon/Fax** 06241 3046 - 35156 06241 3046 - 65747

## Freistellungsbescheinigung zum Steuerabzug bei Bauleistungen gemäß § 48 b Abs. 1 Satz 1 des Einkommensteuergesetzes (EStG)

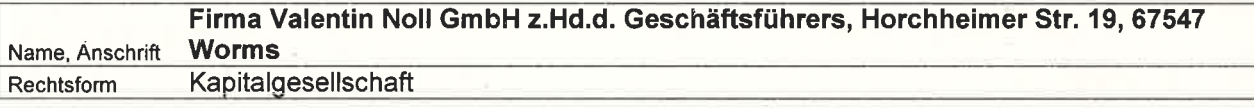

wird hiermit bescheinigt, dass der Empfänger der Bauleistung (Leistungsempfänger) von der Pflicht zum Steuerabzug nach § 48 Abs. 1 EStG befreit ist.

Diese Bescheinigung gilt vom 12.08.2016 bis zum 11.08.2019.

## **Wichtiger Hinweis:**

Diese Bescheinigung ist dem Leistungsempfänger im Original auszuhändigen, wenn sie für bestimmte Bauleistungen gilt. Ist die Bescheinigung für einen Zeitraum gültig, kann auch eine Kopie ausgehändigt werden. Das Original ist mit Dienstsiegel, Unterschrift und Sicherheits-Nummer versehen.

Der Leistungsempfänger hat die Möglichkeit, sich durch eine Prüfung der Gültigkeit der Freistellungsbescheinigung über ein eventuelles Haftungsrisiko Gewissheit zu verschaffen. Diese Prüfung kann durch eine Internetabfrage beim Bundeszentralamt für Steuern (www.bzst.de) erfolgen. Dazu werden die Daten beim Bundeszentralamt für Steuern gespeichert und bei einer Internetabfrage den Leistungsempfängern bekannt gegeben. Bestätigt das Bundeszentralamt für Steuern die Gültigkeit nicht oder kann der Leistungsempfänger eine Internetabfrage nicht durchführen, kann er sich durch eine Nachfrage bei dem auf der Freistellungsbescheinigung angegebenen Finanzamt Gewissheit verschaffen. Das Unterlassen einer Internetabfrage beim Bundeszentralamt für Steuern oder einer Nachfrage beim Finanzamt begründet für sich allein keine zur Haftung führende grobe Fahrlässigkeit. Die Befreiung von der Pflicht zum Steuerabzug gilt für Zahlungen, die innerhalb des o.g. Gültigkeitszeitraumes und/ oder für die o.g. Bauleistungen geleistet werden. Die Aufrechnung (Verrechnung) des Leistungsempfängers mit Gegenansprüchen gegenüber dem Leistenden steht einer Zahlung gleich.

Zuständige Service-Center

Kirchheimbolanden, Neumayerstraße 7

Worms, Karlsplatz 6

Der Widerruf dieser Bescheinigung bleibt vorbehalten.

Mit freundlichen Grüßen Im Auftrag

Landesfinanzkasse Daun OFD-KO Bankverbindung **BBk Koblenz** 

IBAN: DE31 5700 0000 0057 0015 16 154ť

BIC: MARKDEF1570 Info-Hotline der Finanzämter: 0261 - 20 179 279 Chbeimbo

Öffnungszeiten Service-Center Mo. u. Di.: 08:00 - 16:00 Uhr Mi. u. Fr.: 08:00 - 12:00 Uhr 08:00 - 18:00 Uhr  $Do:$ 

FREUNDLICHER<br>ARBEITGEBER

## (oder nach Vereinbarung)